## **Universidad de Granada**

FUNDAMENTOS INFORMÁTICOS PARA LA INGENIERÍA

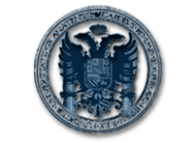

EXAMEN DE PRÁCTICAS Diciembre 2005

**Departamento de Ciencias de la Computación e Inteligencia Artificial**

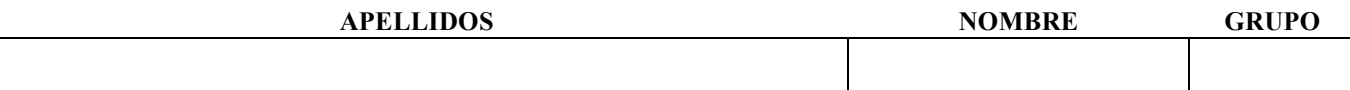

## **Instrucciones para completar el examen**

- 1. Arranque su ordenador e instale lo necesario para poder usar el compilador de Fortran.
- 2. Escriba Apellidos, Nombre y Grupo en este **folio.**
- 3. El examen tiene una duración de **1 hora** y consta de **2 problemas.** Uno que usted debe corregir y otro que debe resolver desde el inicio.
- 4. **NO OLVIDE** escribir Apellidos, Nombre y Grupo dentro de cada fichero de código .f90 (en forma de comentario al comienzo).
- 5. **Cuando tenga corregido el primer ejercicio y resuelto el segundo**:
	- Corrija los errores del primer ejercicio sobre el código listado en esta hoja.
	- Ponga el código del programa que resuelve el segundo ejercicio también en esta hoja.
- Abra un Navegador Web.
- Vaya a http://decsai.ugr.es/~ldac/examen.html.
- Siga las instrucciones y cerciórese de que completa correctamente lo que le indica la pantalla, de forma que envíe los ficheros .f90 y .exe correspondientes a la solución de ambos ejercicios.
- 6. **Cuando haya terminado** apague el ordenador y entregue esta hoja al profesor.
- 7. Recuerde que COPIAR es una práctica impropia de una persona con HONOR y que se penaliza con el suspenso en la asignatura y la apertura de un expediente.
- 8. **SUERTE.**

## **PROBLEMA 1 exaprac3b.f90**

```
PROGRAMA QUE PERMITE CALCULAR EL AREA DE UN CIRCULO DE RADIO R
Program AREA_CIRCULO
         Implicit None
         Real, parameter :: pi=0
         Real :: radio, area
         !Valores iniciales y presentación del programa
         Print *,"Calculo del area de un circulo a partir de su radio"
         Print *,"Introduce el valor de radio en metros (mayor que 0)"
        Read *, radio
         pi=3.1416
         !Introduccion de datos, calculos y mostrar resultados
         Do While (radio.lt.0) then
             !calculo del area
            !area:(pi*(radio^2))
             area = pi*(radio***2) !Mostrar resultados
             Print *, "El area es de","area, metros cuadrados"
            Print *, "Introduce un nuevo valor de radio (0 para salir)"
             Read *, radio
         End Do
     End Program
```
## **PROBLEMA 2**

Elabore un programa en Fortran que solicite al usuario un número y muestre sus divisores. El programa deberá mostrar además lo que suman los divisores pares, lo que suman los impares, y lo que suman los divisores en total.